## **Using Inspect File for Raster Import**

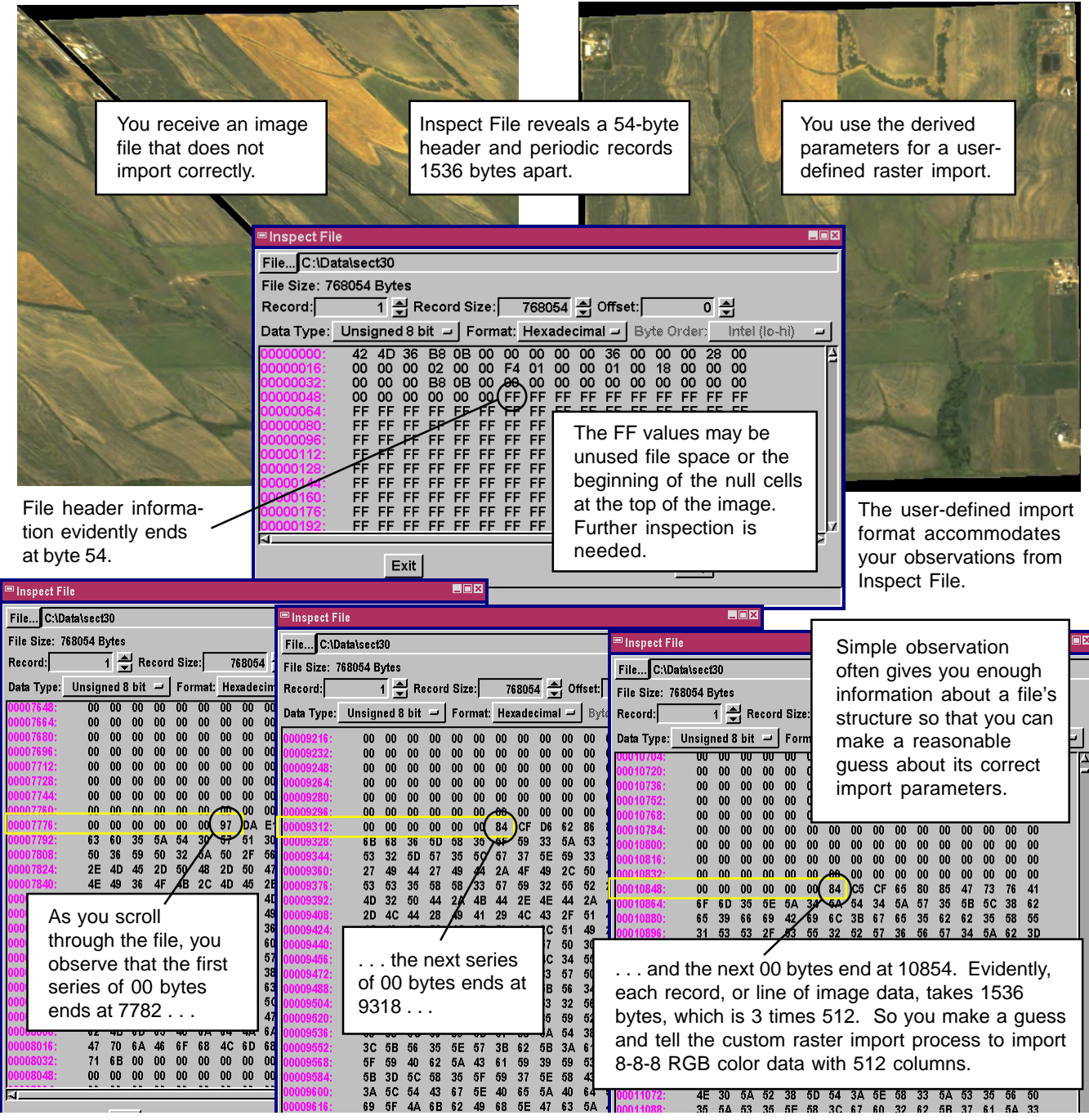

You may be able to solve many raster import problems by simple observation of an import file's content and structure. You can often recognize periodic content changes that indicate new records or lines of data. You may be able to see where header information ends. You can do a little arithmetic to derive the line and column dimensions of the image.

Of course the difficulty increases with complex formats that use band interleaving or inter-band headers and trailers or image compression techniques. The TNT raster import process lets you specify a wide range of format and structure characteristics. Your inspection of the input file may give you a reasonable idea of its number of bands, line / column dimensions, data type, header and trailer size and location, byte order, and interleave type. Scroll through the file and note the addresses where blocks of data begin and end. Watch for regular periodicity which may indicate new rows or columns of the image. If you think you know the row and column dimensions, compare their product to the file size. If, for example, the file size is close to three times the row x column product, you can guess that your import image has three bands (24-bit) color.

Even if you can't discover everything about the file, you may be able to make a good guess so that the imported object begins to look like something when you display it in TNT. Then you can go back, change a few parameters and try again.